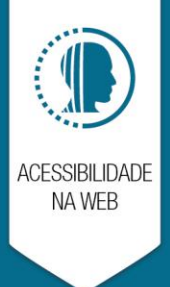

### ACESSIBILIDADE EM SVG E SEO

ceweb.br nic.br cgi.br

# ACESSIBILIDADE EM SVG E SEO

Reinaldo Ferraz

Centro de Estudos sobre Tecnologias na Web (CeWeb.br) – Núcleo de Coordenação de Informação do Ponto Br (NIC.br) – Comitê Gestor da Internet no Brasil (CGI.br) [reinaldo@nic.br](mailto:reinaldo@nic.br)

#### *ACESSIBILIDADE EM SVG E SEO*

#### *RESUMO*

*O objetivo deste trabalho foi fazer um estudo com técnicas para descrição de imagens em figuras e objetos em SVG e avaliar como ferramentas de busca indexam esse conteúdo. O estudo abordou a importância da descrição de imagens, como essa descrição impacta a acessibilidade para pessoas com deficiências visuais que utilizam software leitores de tela para navegar e como esse conteúdo é indexado por ferramentas de busca. A execução do estudo teve um processo de observação empírico dos resultados dos testes em um ambiente controlado, que representa um ambiente típico de publicação de código em SVG em uma página Web. A base do experimento foi a publicação de conteúdo dentro de elementos do SVG em uma página em HTML5. Após a indexação por ferramentas de busca foi feita a investigação de como e quais elementos ou atributos eram indexados. Foram observados o comportamento dos elementos <title>, <desc>, <text> e do atributo aria-label e o suporte por navegadores e tecnologia assistiva e sua indexação por ferramentas de busca. A hipótese deste trabalho é que alguns elementos e atributos importantes para acessibilidade do conteúdo SVG também são úteis para a indexação do conteúdo por ferramentas de busca. A conclusão deste estudo apontou que elementos como <desc> e <text>, são indexados por ferramentas de busca e sua combinação com outros elementos e atributos pode ampliar a acessibilidade da página e a indexação por ferramentas de busca.*

*PALAVRAS-CHAVE: Acessibilidade, Acessibildiade na Web, svg, seo*

#### **INTRODUÇÃO**

O uso de elementos, componentes e aplicações dinâmicas na Web vem crescendo cada dia mais. Conforme as aplicações evoluem elas necessitam de recursos mais adequados as suas necessidades.

Imagens em bitmap não são adequadas para determinados tipos de aplicação, devido a sua dificuldade em escalonamento [1]. Imagens em SVG (Scalable Vector Graphics)[2] são uma boa solução para diversas aplicações na Web, desde um simples gráfico até uma aplicação mais complexa.

A descrição de imagens afeta diretamente pessoas com deficiência, especialmente pessoas cegas e com baixa-visão. Estima-se que no mundo todo exista mais de 285 milhões de pessoas com deficiência visual, sendo 39 milhões de pessoas cegas e 246 milhões com baixa-visão[3].

A documentação do W3C para acessibilidade na Web, as WCAG [4], aponta as principais formas e técnicas para tornar o conteúdo acessível na Web. O documento mostra como tornar imagens acessíveis para pessoas com deficiência. Mesmo assim ainda existe uma relutância ou dificuldade em aplicar essas técnicas, talvez devido a falta de conhecimento, tempo ou investimento. Para auxiliar esse processo, ferramentas vem sendo desenvolvidas com o objetivo de facilitar a descrição em imagens, tanto em bitmaps quanto em SVG [5].

Uma forma de tratar o tema com mais abrangência é apontar os benefícios em descrever imagens na Web. Essa técnica tem a acessibilidade das páginas como seu principal benefício, mas pode ir além disso. Estudos apontam que a descrição de imagens na Web pode ser indexada por ferramentas de busca [6]. Esse pode ser um dos incentivos para fomentar a necessidade de descrever imagens na Web.

O objetivo deste trabalho foi mostrar que a importância da descrição adequada de imagens vai além de questões relacionadas à acessibilidade na Web e que técnicas para descrição de imagens em figuras e objetos em SVG beneficiam a indexação por ferramentas de busca.

### HIPÓTESE E METODOLOGIA

A hipótese deste artigo apontou que determinados elementos como <desc>, <title> e <text> podem ser indexados por ferramentas de busca e também podem ser acessíveis por tecnologia assistiva . Ao contrário de atributos de WAI-ARIA, como aria-label, que são acessíveis para tecnologia assistiva, mas não são indexados por ferramentas de busca.

A metodologia deste artigo foi separada em três partes: (i) revisão da bibliografia técnica sobre acessibilidade na Web; (ii) testes combinando tecnologia assistiva, navegadores e sistemas operacionais; (iii) observação empírica sobre a publicação do conteúdo publicado na Web com foco específico em indexação por ferramentas de busca.

A coleta dos resultados foi feita após a indexação por ferramentas de busca dos elementos <desc>, <title> e <text> e o atributo aria-label declarados e preenchidos.

Essas etapas foram necessárias para analisar como as ferramentas de busca indexam o conteúdo com elementos e atributos para acessibilidade de imagens em SVG.

O ambiente de testes utilizado para esse experimento foi uma página no blog de Reinaldo Ferraz (http://www.reinaldoferraz.com.br/acessibilidade-seo-e-svg/). Essa página está em um ambiente web público baseado em Linux, com Wordpress instalado e arquivo robots.txt configurado para que ferramentas de busca indexem o conteúdo do website.

Os experimentos foram feitos no blog devido à pouca quantidade de posts e páginas (42 imagens, 5 posts e 5 páginas no total), evitando que outros artigos com textos similares pudessem comprometer os resultados das buscas (apresentando eventuais resultados de busca contidos outras páginas, por exemplo). O objetivo foi estruturar esse ambiente de forma simples, para obter um resultado semelhante ao da maioria dos websites sem configurações especiais ou específicas.

Todas as ferramentas utilizadas para o teste estão disponíveis online e sem necessidade de instalação. Foram utilizados quatro buscadores para executar o experimento:

- •DuckDuckGo (http://www.duckduckgo.com/);
- •Bing (http://www.bing.com/);
- •Yahoo (http://www.yahoo.com/);
- •Google (http://www.google.com/).

## OTIMIZAÇÃO PARA MOTORES DE **BUSCA**

Existem técnicas utilizadas por desenvolvedores para que as páginas Web sejam indexadas de forma mais efetiva por sistemas de busca. Essa técnica chama-se Search Engine Optimization –SEO, que consiste no conjunto de técnicas e estratégias aplicadas ao código da página para aumentar o número de visitas a um website, obtendo um melhor posicionamento em rankings, nos resultados feitos em ferramentas de busca[10].

Essa técnica baseia-se em fazer modificações em partes das páginas Web de um Website. Essa otimização feita diretamente na página chama-se On Page Optimization e refere-se à atualização de conteúdos do website toda vez que fatores referentes à indexação estejam relacionados a algum elemento estrutural do website [10].

Os buscadores da Web são ferramentas poderosas de indexação de conteúdo na rede. Tão poderosas que a maioria dos navegadores Web incorporou na própria barra de endereços de seu software a possibilidade de fazer uma busca por determinado termo, sem a necessidade de digitar a URL do buscador. Google Chrome, Mozilla Firefox, Microsoft Internet Explorer e Opera, em suas versões mais recentes, são alguns exemplos de navegadores que incorporaram uma busca diretamente pela barra de endereços da Web.

As boas práticas para a otimização de websites para ferramentas de busca costuma beneficiar não somente um buscador específico, apesar de muitos desenvolvedores ainda considerarem suas técnicas de SEO voltadas somente para um buscador (normalmente o Google). Existem ainda ferramentas automáticas de verificação que ajudam o desenvolvedor a tornar um site mais amigável para ferramentas de busca, chamados de Verificadores de SEO.

A acessibilidade das páginas Web também é contemplada quando são consideradas boas práticas de SEO, já que ela se beneficia da marcação semântica do código da página. Estruturas de cabeçalhos adequadas, evitar a dependência de mouse e textos descritivos em links são outros recursos que beneficiam tanto a acessibilidade quanto a indexação de conteúdo por ferramentas de busca[11].

### ACESSIBILIDADE EM IMAGENS NA WEB

Pessoas com deficiência visual, especialmente pessoas cegas, são beneficiadas quando uma imagem possui uma alternativa em texto. Essas pessoas utilizam tecnologia assistiva, como software leitor de tela para acessar a informação da descrição da imagem.

Quando uma imagem não possui texto alternativo ou algum texto próximo que identifique aquela figura o usuário com deficiência visual pode não conseguir compreender o significado de uma imagem. Uma das maiores barreiras de acessibilidade na Web é a falta de descrições em imagens [7].

Uma das formas recomendadas pelo W3C para descrever uma imagem na Web é utilizando o atributo ALT [8].

O atributo ALT define uma string de texto, que pode ser uma frase ou sentença da imagem, que permite que usuários que utilizam tecnologia assistiva ou pessoas que não utilizam um browser visual possam identificar o elemento de imagem [9].

No caso de uma imagem em SVG o atributo ALT pode ser útil quando uma imagem externa é carregada. Neste estudo vamos tratar de imagens SVG incorporadas em páginas em HTML5.

## IMAGENS EM SVG EMBUTIDAS NA PÁGINA

A publicação de uma imagem em SVG em uma página HTML pode ser feita de duas formas:

Através de uma imagem SVG externa incorporada pelo elemento <IMG>, como no exemplo abaixo.

<img src="star.svg" alt="ilustração de uma estrela">

Por meio de código do arquivo SVG embutido na página HTML, conforme o exemplo a seguir.

<svg xmlns="http://www.w3.org/2000/svg" width="200" height="200">

> <!—restante do código SVG--> </svg>

Utilizar SVG incorporado na página trás diversos benefícios. Manipular elementos do SVG por scripts ou alterar sua formatação visual com CSS é um deles. Também é possível tratar a acessibilidade com alguns elementos e atributos do SVG, como <desc>, <title> e <text>, que possibilitam descrever conteúdo para um usuário que não consegue visualizar a imagem.

Diversas técnicas de CSS podem ser incorporadas para manipular elementos dentro de conteúdo SVG. Um exemplo disso é a utilização de propriedades como display:none; e visibility:hidden; em elementos textuais (como <text>) para esconder conteúdo que não deve ser lido por software leitores de tela.

#### DESCREVENDO IMAGENS NO SVG

Para este estudo verificamos como alguns elementos e atributos se comportam com relação a acessibilidade e indexação por ferramentas de busca. São eles:

Elementos <desc> e <title>: Segundo a documentação do W3C sobre SVG[2], os dois elementos servem para descrever imagens. Ambos os elementos não são renderizados como traços na página e sim como texto. O elemento <title> pode exibir um tooltip ao usuário quando ele passar o mouse sobre ele (depende da implementação pelos navegadores). A documentação também recomenda que o elemento <title> venha antes do elemento <desc> [12].

A documentação não limita o número de elementos <desc> e <title> em um elemento SVG. O documento aponta que para fins de acessibilidade, os agentes de usuário devem sempre tornar o conteúdo do <title> mais externo do SVG disponível ao usuário, como no exemplo abaixo, onde o termo "Floresta Encantada" deve ser apresentado ao usuário:

<svg xmlns="http://www.w3.org/2000/svg" width="200" height="200">

<title>Floresta encantada</title>

<desc>Uma floresta cheia de árvores iluminada pela luz da lua</desc>

> <g> <title>Árvores da floresta</title>  $\langle$ /g> </svg>

O mecanismo para tornar isso viável depende do agente de usuário utilizado (como fala ou legendas, por exemplo).

Elemento <text>: Define um elemento gráfico composto de texto. Alguns atributos podem definir características visuais, como direção do texto, posicionamento e preenchimento do texto. Esse elemento é renderizado em texto na página, sendo exibido visualmente pelo navegador

Web. Sua posição na página e no gráfico SVG dependem da sua posição no código e das coordenadas X e Y que definem sua posição no container [12].

Atributos role="img" e aria-label="descrição": São atributos de WAI-ARIA que possibilitam mudar a semântica dos elementos HTML de uma página para o acesso de tecnologia assistiva[13]. Podem ser inseridos em qualquer elemento do SVG, mas dependendo do elemento onde foram inseridos a acessibilidade de outros elementos textuais pode ser comprometida. O atributo role="img" muda a semântica do elemento para que se comporte como uma imagem e o atributo aria-label="descrição" serve para proporcionar uma descrição ao elemento ao qual foi inserido.

Quando colocados no primeiro elemento do código SVG, a semântica de todo o restante do gráfico é impactada. Especialmente se existirem elementos textuais como <text> na página.

O exemplo abaixo ilustra a descrição anterior. Todo o conteúdo em texto foi ignorado por tecnologia assistiva que considerou todo o elemento SVG como uma imagem (inclusive texto).

<svg xmlns="http://www.w3.org/2000/svg" width="200" height="200" role="img" aria-label="ilustração de uma floresta">

<text>Seja Bem-vindo</text>

 $<$ /svg>

Porém, quando colocados em elementos específicos e deixando de fora os elementos textuais ele não interfere na leitura de textos no código, como no exemplo a seguir:

<svg xmlns="http://www.w3.org/2000/svg" width="200" height="200">

<g role="img" aria-label="árvores da floresta">

<!—restante do código SVG-->

 $\langle$ g>

<g role="img" aria-label="Folhas das árvores">

<!—restante do código SVG-->

$$
\mathord{<}/g\mathord{>}
$$

<text>Seja Bem-vindo</text>  $\langle$ svg>

Dessa forma tecnologia assistiva não trata o elemento <text> como uma imagem e possibilita o acesso por softwares leitores de tela.

### SUPORTE E TESTES POR BROWSERS E LEITORES DE TELA

Com base nas especificações de acessibilidade de cada elemento e atributo, fizemos uma avaliação de como cada um deles se comporta com relação a combinação de agentes de usuário, tecnologia assistiva e sistemas operacionais diferentes. O código SVG verificado na página foi o seguinte:

<svg xmlns="http://www.w3.org/2000/svg" width="200" height="200" id="svg01"aria-labelledby="title-star" aria-describedby="desc-star"> <title id="title-star">Estrela azul no elemento TITLE</title> <desc id="desc-star">Imagem de uma estrela azul sobre um círculo vermelho no elemento DESC</desc> <g transform="translate(0,-852.36218)"> <path style="fill:#ff0000;stroke:#9b0000;stroke-width:10;" d="m 144.10177,103.8611 a 51.799896,51.799896 0 1 1 -103.599794,0 51.799896,51.799896 0 1 1 103.599794,0 z" transform="translate(5.6978374,845.45332)" role="img" arialabel="Imagem de uma estrela azul no atributo ARIA-LABEL" /> <path style="fill:#006a92;stroke:navy;stroke-width:10;" d="M 106.58415,98.958225 69.586242,79.647381 32.703751,99.177762 39.636472,58.023282 9.6646592,28.981168 50.947225,22.857144 69.306117,-14.622251 87.887424,22.747375 129.20566,28.625949 99.40697,57.845672 z" transform="translate(28.564552,907.03667)" /> <text style="fill:#ffffff;">

```
<tspan x="62.024254" y="948.65192">This is a star</tspan>
</text>
\langle/g>
</svg>
```
O resultado desta imagem gera o seguinte gráfico:

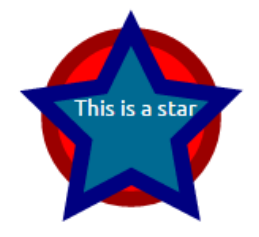

**Figura 1. Desenho de uma estrela azul sobre um círculo vermelho, resultante do código SVG anterior.**

Os testes foram feitos de modo empírico, com base na observação e análise dos resultados dos leitores de tela lendo cada um dos elementos e atributos. Foram feitos testes com todos os elementos na pagina e com cada um deles isoladamente. O resultado é apresentado na tabela abaixo:

|                                       | <title></title> | <desc></desc> | <text></text> | "aria-<br>label" |
|---------------------------------------|-----------------|---------------|---------------|------------------|
| Safari 9/ Voiceover 7/ MacOS x        | sim             | sim           | sim           | sim              |
| Firefox 44 / Voiceover 7 /<br>MacOS x |                 |               | sim           | sim              |
| Chrome 48 / Voiceover 7<br>MacOS x    | sim             |               | sim           | sim              |
| IE11/ Jaws 17 / Windows 7             | sim             | sim           | sim           | sim              |
| Firefox 44 / Jaws 17 / Windows<br>7   |                 |               | sim           | sim              |
| Chrome 48 / Jaws 17 /<br>Windows 7    |                 |               | sim           | sim              |
| IE11 / NVDA 2016 / Windows<br>7       | sim             |               | sim           |                  |
| Firefox 44 / NVDA 2016 /<br>Windows 7 |                 |               | sim           | sim              |
| Chrome 48 / NVDA 2016 /<br>Windows 7  | sim             |               | sim           | sim              |

**Tabela 1. Suporte de elementos e atributos Web por tecnologia assistiva**

## RESULTADO DA INDEXAÇÃO POR FERRAMENTAS DE BUSCA

A publicação da imagem na página Web com os elementos e atributos textuais foi feita com textos diferentes para facilitar a localização. O conteúdo (em português) foi publicado da seguinte forma:

Conteúdo do elemento <title>: Estrela azul no elemento TITLE

Conteúdo do elemento <desc>: Imagem de uma estrela azul sobre um círculo vermelho no elemento DESC

Conteúdo do atributo aria-label: Imagem de uma estrela azul no atributo ARIA-LABEL

Conteúdo do elemento <text>: This is a star

A imagem foi publicada com esses conteúdos textuais na página http://www.reinaldoferraz.com.br/acessibilidade-seo-e-svg/. Aguardamos alguns dias para a indexação do conteúdo por ferramentas de busca. O resultado da busca para o termo "estrela azul" entre aspas trouxe o seguinte resultado para cada buscador:

O buscador Duck Duck Go (www.duckduckgo.com) indexou o conteúdo dos elementos <desc> e <text>.

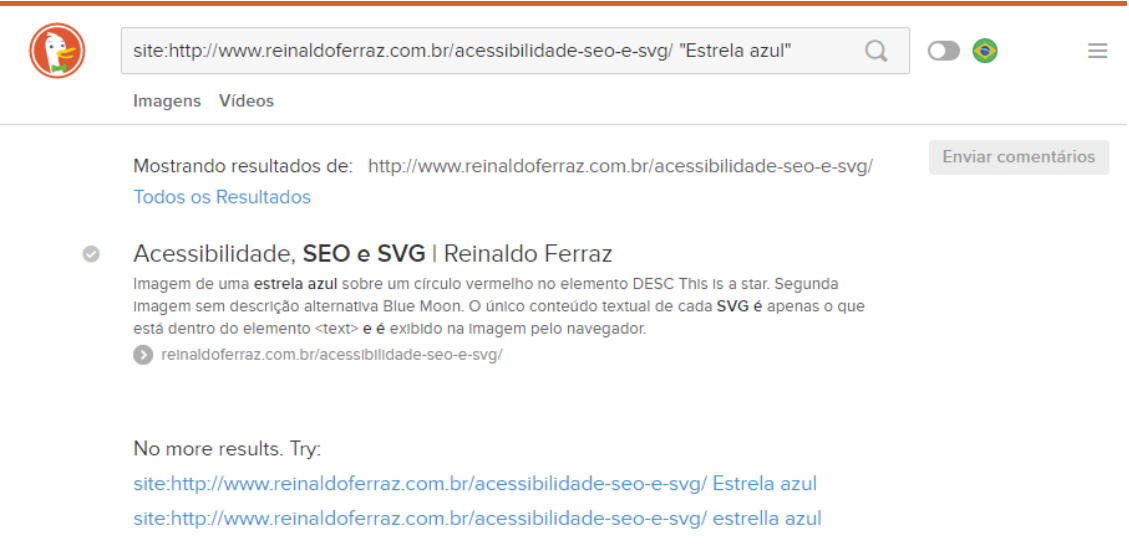

#### **Figura 2. Imagem do resultado de busca do buscador DuckDuckGo, que indexou os elementos <desc> e <text>.**

A ferramenta de busca da Microsoft, o Bing (http://www.bing.com/) retornou os resultados da busca dos elementos <desc> e <text>.

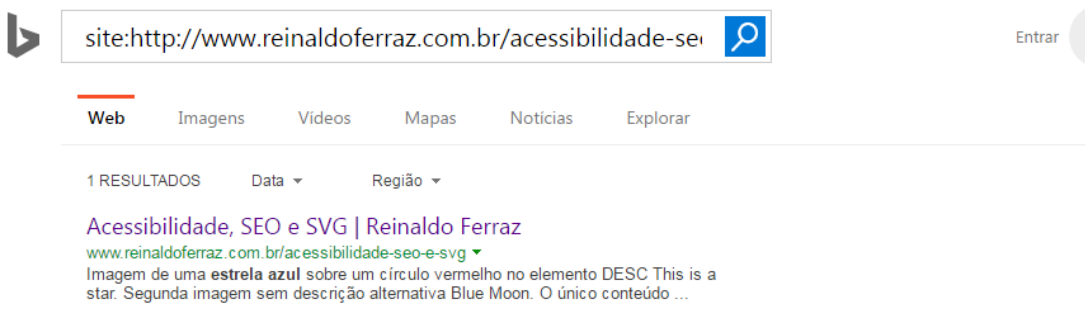

**Figure 3. Imagem do resultado de busca feito pelo buscador Bing. O buscador indexou os elementos <desc> e <text>.**

O buscador do Yahoo (http://www.yahoo.com) também indexou o conteúdo dos elementos <desc> e <text>.

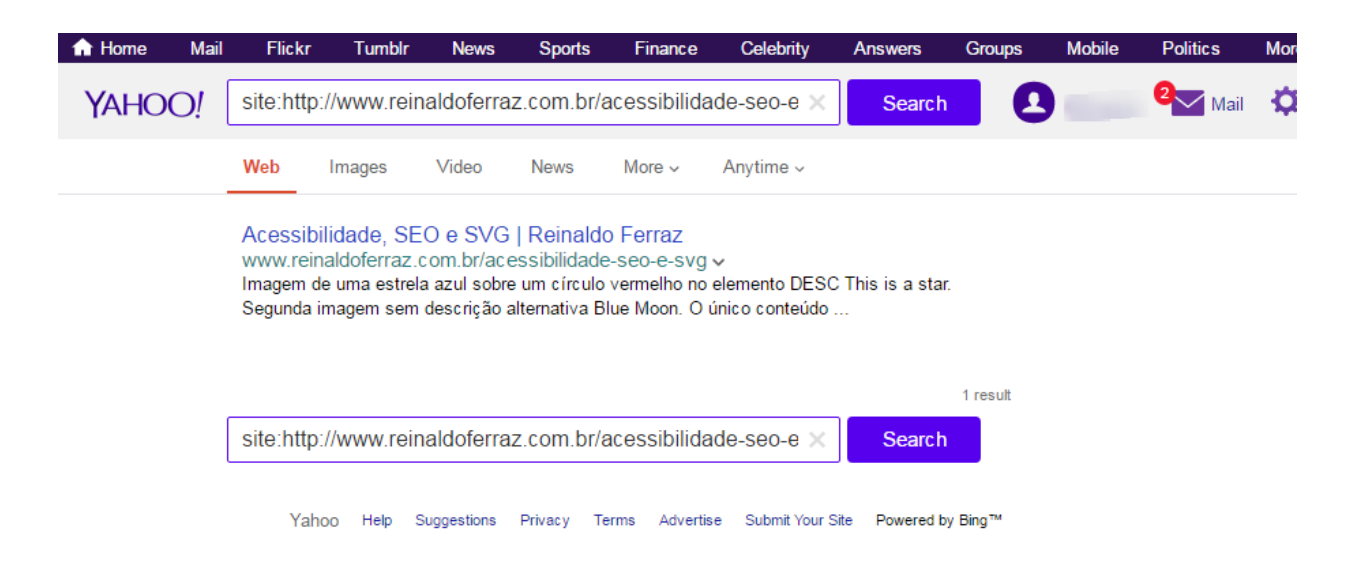

 **Figura 4. Imagem do resultado de busca feito pelo buscador Yahoo. O buscador indexou os elementos <desc> e <text>.**

O buscador do Google fez a indexação dos textos, mas não foi possível buscar pelo termo que estava dentro do elemento <desc>, apesar de estar indexado. A busca no Google foi feita com o termo "This is a star" e trouxe os resultados dos elementos <desc> e <text> .

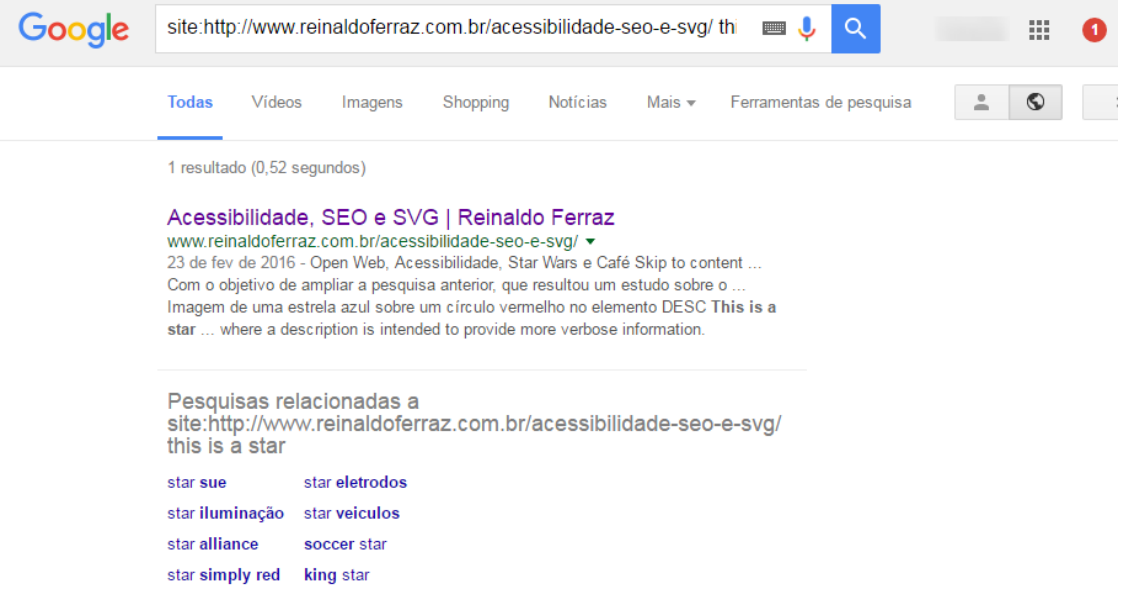

**Figura 5. Imagem do resultado de busca feito pelo buscador Google. O buscador indexou os elementos <desc> e <text>.**

As buscas e capturas de tela foram feitas em 15 de abril de 2016.

### **CONCLUSÃO**

Imagens em SVG embutidas no código HTML da página trazem grandes benefícios para o desenvolvimento Web, especialmente a manipulação dos elementos da imagem utilizando JavaScript e CSS. Algo difícil de se fazer quando ela é incorporada de um arquivo externo utilizando o elemento <IMG>.

Existem diversos recursos para implementar texto ou fazer descrição de conteúdo não textual no SVG. Os elementos <desc> e <title> não são exibidos pelo browser bem como o conteúdo do atributo aria-label. Já o conteúdo do elemento <text> é exibido pelo navegador Web.

Porém, o suporte pelos navegadores e tecnologia assistiva ainda tem variações. A maioria dos navegadores lê o conteúdo do atributo aria-label e do elemento <text>, enquanto que poucos passam a informação em áudio para o usuário de leitores de tela, como os elementos <title> e <desc>.

A verificação da indexação do conteúdo textual dentro do código SVG apontou que os quatro buscadores pesquisados (Duck Duck Go, Bing, Yahoo e Google) indexam o conteúdo dos elementos <desc> e <text>. Nenhum dos buscadores pesquisados fez a indexação do conteúdo do atributo aria-label ou do elemento <title>.

Com base nos resultados obtidos, o elemento que tem melhor aceitação por browsers, leitores de tela e ferramentas de busca é o elemento <text>. Por ser um elemento que é exibido pelo browser, seu posicionamento e exibição podem ser controlados por CSS. Porém é importante apontar que algumas formas de esconder conteúdo por CSS podem impactar o acesso de usuários de tecnologia assistiva.

O uso do elemento <desc> pode ser feito em conjunto com o atributo arialabel, para garantir que a descrição seja indexada por ferramentas de busca e que seja acessível por tecnologia assistiva. Talvez no futuro com o suporte do elemento <desc> por navegadores e tecnologia assistiva seja possível descartar o uso de aria-label para a descrição de conteúdo para usuários de leitores de tela.

#### REFERENCIAS

[1] S.J. Vaughan-Nichols. 2001. Will vector graphics finally make it on the Web? In Computer Magazine (Volume: 34, Issue: 12, Dec 2001) Available at http://ieeexplore.ieee.org/document/970549/ Retrived: September 09, 2016.

[2] W3C. 2011. Scalable Vector Graphics (SVG) 1.1 (Second Edition). Available at https://www.w3.org/TR/SVG/ . Retrieved: September 09, 2016.

[3] World Health Organization: Visual impairment and blindness, 2014. Available at http://www.who.int/mediacentre/factsheets/fs282/en/ Retrived: September 09, 2016.

[4] W3C. Web Content Accessibility Guidelines (WCAG) 2.0. Available at: http://www.w3.org/TR/WCAG/. Retrived: September 09, 2016.

[5] Carvalho, Vitor. Freitas, Diamantivo. Automatic description of SVG images for the visually impaired: a Gestaltic approach. Science Direct. 2015. Available at:

http://www.sciencedirect.com/science/article/pii/S1877050915030896. Retrived: September 09, 2016.

[6] Ferraz, Reinaldo. Exploring Web Attributes Related to Image Accessibility and their Impact on Search Engine Indexing. Science Direct, 2015. Available at

http://www.sciencedirect.com/science/article/pii/S1877050915031075. Retrived: September 09, 2016.

[7] von Ahn, L., Ginosar, S., Kedia, M., Liu, R. & Blum, M.: Improving Accessibility of the web with a Computer Game. Computer Science Department, Carnegie Mellon University; 2006. P. 79. Available at https://www.cs.cmu.edu/~biglou/Phetch.pdf. Retrieved: September 09, 2016.

[8] W3C. 2016. H37: Using alt attributes on img elements. Available at https://www.w3.org/TR/WCAG20-TECHS/H37.html. Retrieved: September 09, 2016.

[9] Hickson, I., Berjon, R., Faulkner, S., Leithead, T., Navara, E. D., O'Connor, Ed. & Pfeiffer, S.: Requirements for providing text to act as an alternative for images. 2014. Available at

http://www.w3.org/TR/html5/embedded-content-0.html#alt. Retrieved: September 09, 2016.

[10] Parikh, A. & Deshmukh, S.: Search Engine Optimization. NMIMS University, Mumbai., INDIA; 2013 p. 3146. Available at http://www.ijert.org/view-pdf/6593/search-engine-optimization. Retrieved: March 12, 2015.

[11] Smith, J.: Web Accessibility and SEO, 2011. Available at http://webaim.org/blog/web-accessibility-and-seo/. Retrieved: December 13, 2014.

[12] Dahlström. Erik,Dengler. Patrick,Grasso. Anthony, Lilley. Chris, McCormack. Cameron, Schepers. Doug, Watt. Jonathan . 2011. Scalable Vector Graphics (SVG) 1.1 (Second Edition). Avaliable at https://www.w3.org/TR/SVG/struct.html#DescElement Retrieved: September 09, 2016.

[13] Faulkner. Steve, Hillen. Hans, MacDonald. David.. 2015. Notes on Using ARIA in HTML. Available at https://www.w3.org/TR/aria-in-html/. Retrieved: September 09, 2016.